**WORLDLINE NWW.** 

**Worldline Universal QR code at point of sales**

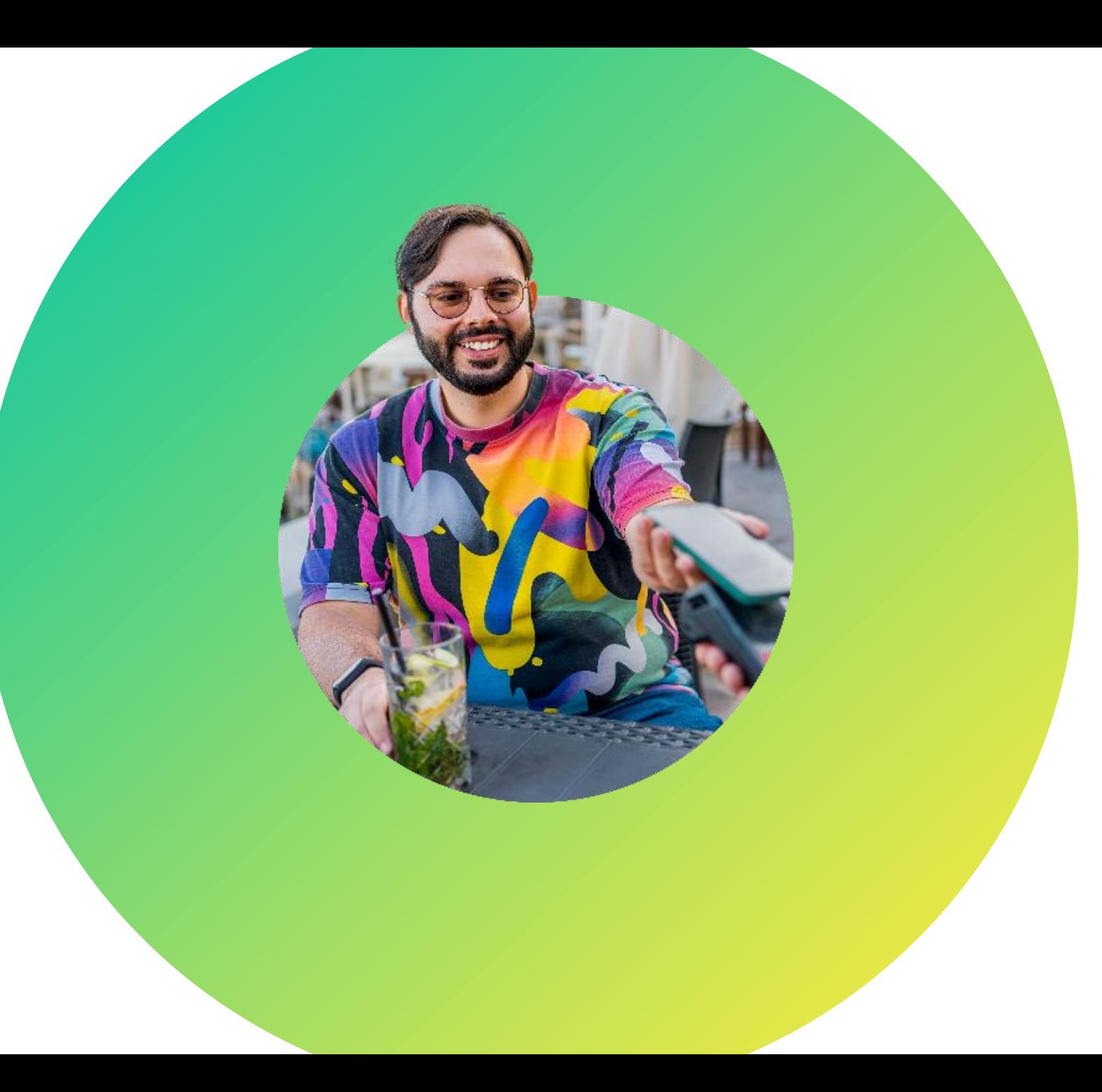

### Welcome to Worldline Universal QR code

### **LET'S GO!**

On the following pages, you will discover step by step how easy it is to accept payments with Universal QR Code.

Allow your customers to pay with Universal QR Code at the point of sale in just a few steps.

> Find out more: [Worldline en-global | Universal QR code](https://worldline.com/en/home/main-navigation/solutions/merchants/acquiring/universal-qr-code.html)

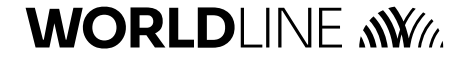

# **Trigger Payment 1**

Cashier enters the amount on the Stand-alone terminal OR Via the cash register, he authorises the payment when presented with the final amount and select EFTPOS as the payment method.

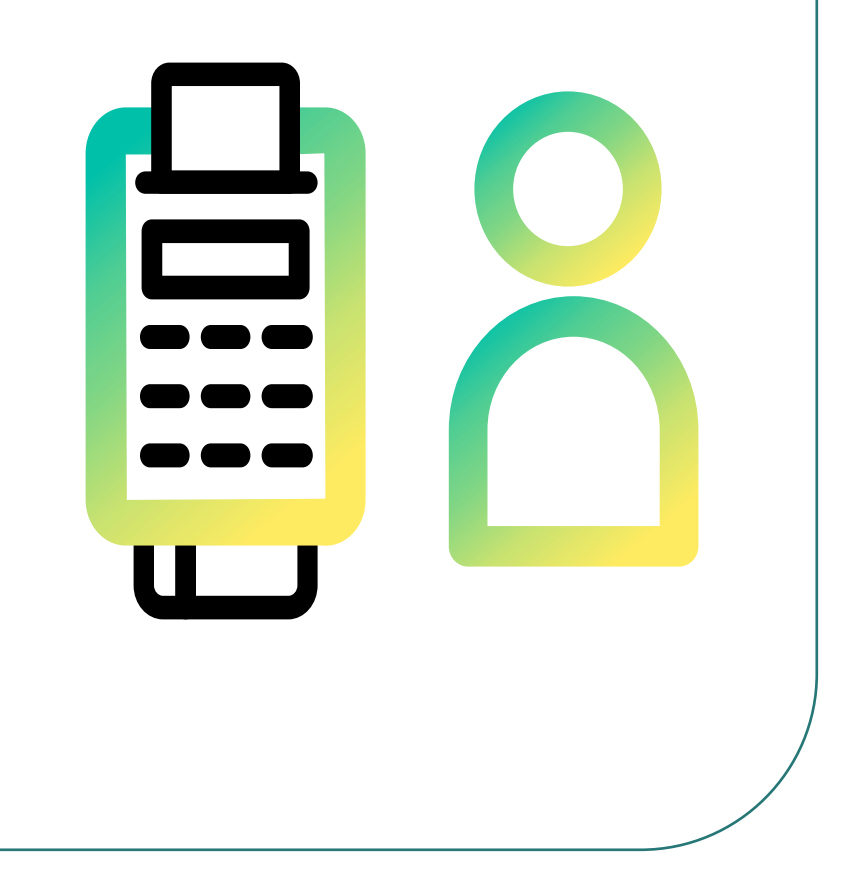

### **Scan 2**

The QR code is automatically displayed on the terminal. The customer scans the QR code using their preferred payment app.

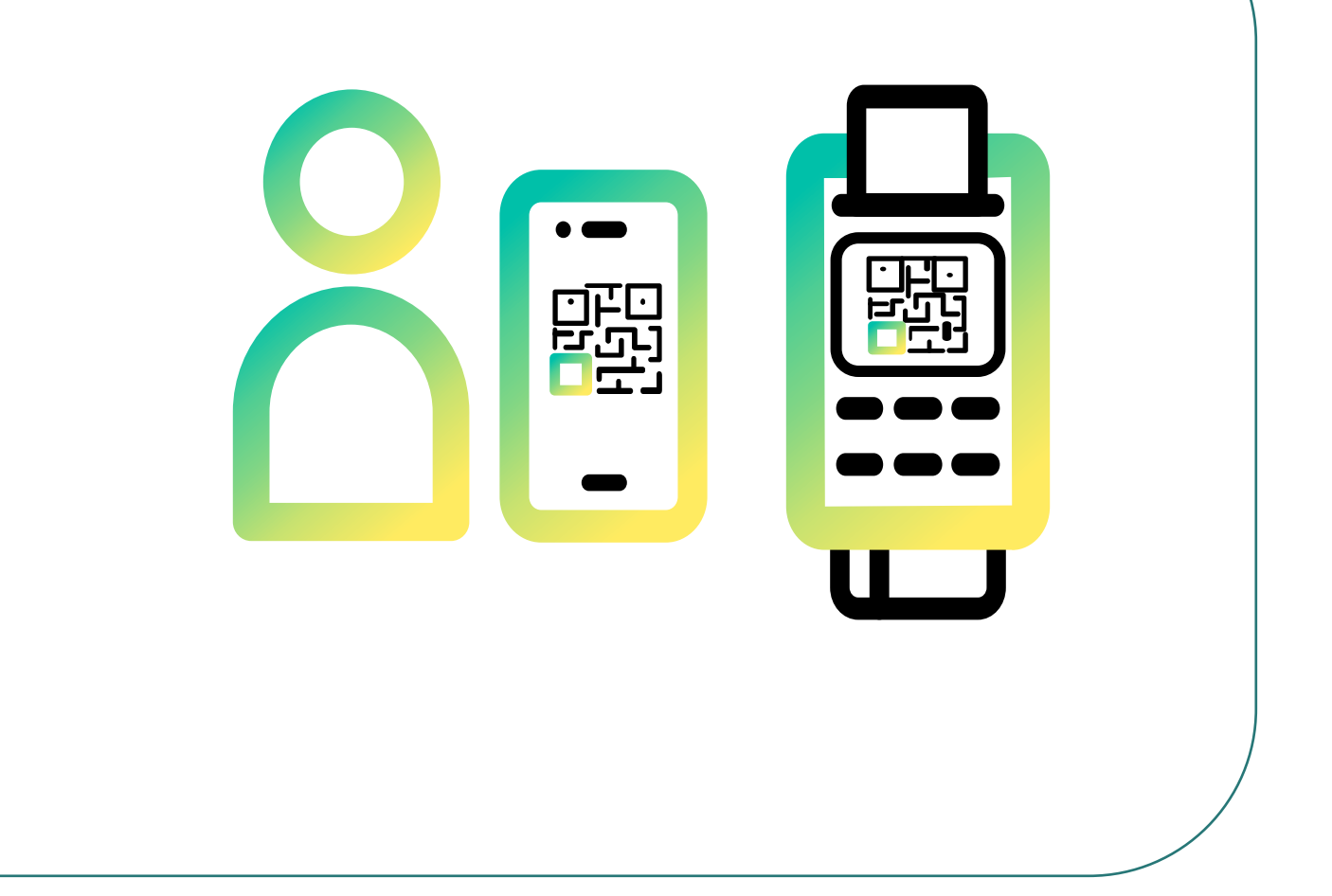

## **Confirm Payment 3**

Customer sees the amount in the app and can confirm it

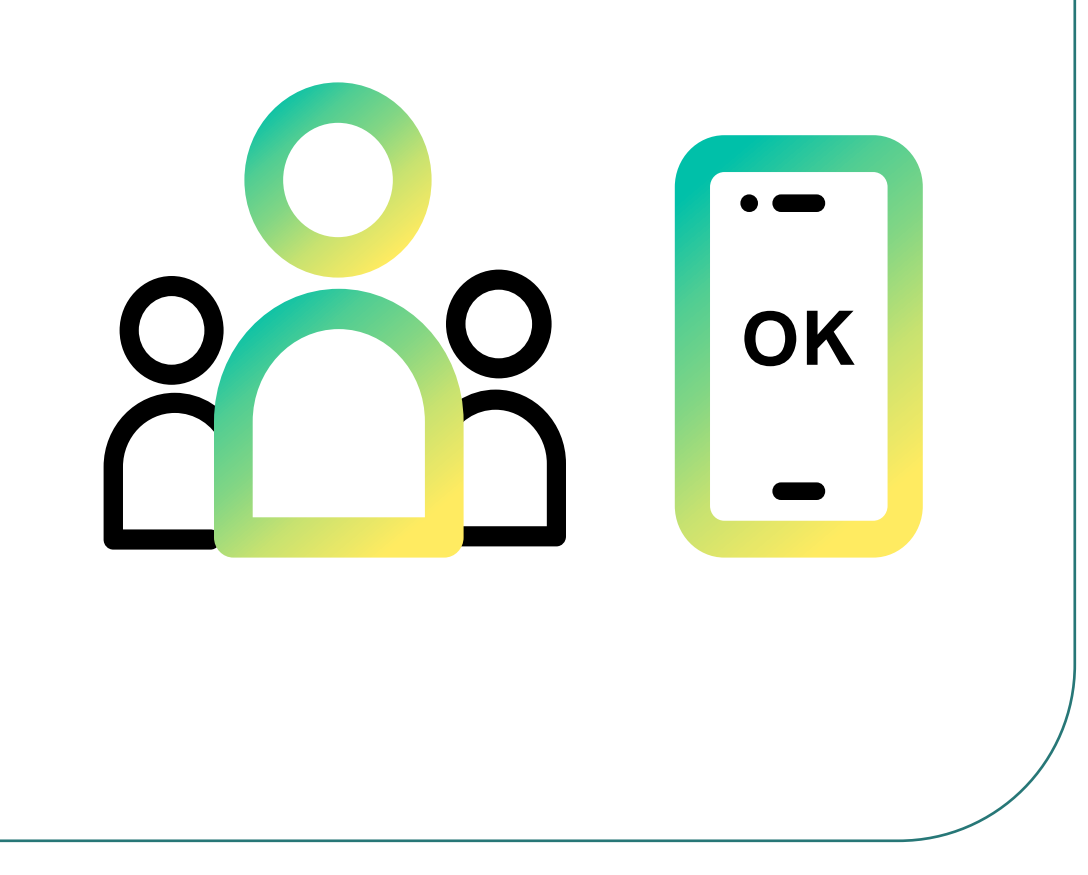

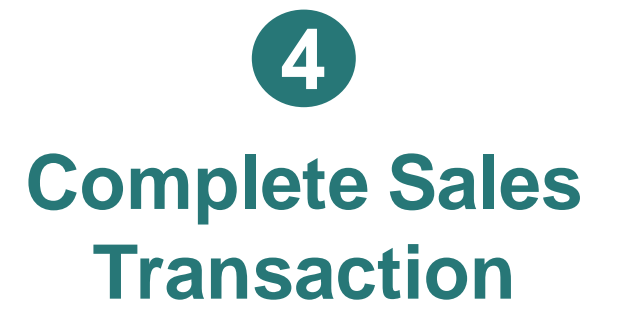

After successfully completing the transaction, a payment receipt is saved in the app.

> The customer receives a visual confirmation in the app

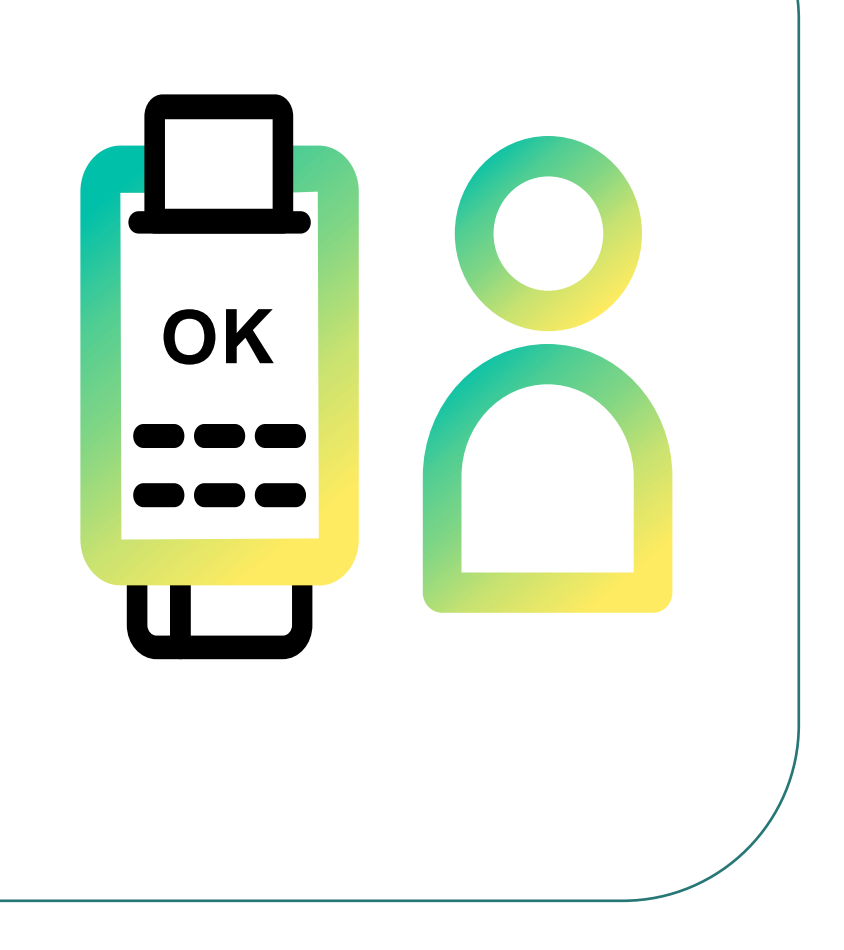

### **Key Points at a glance**

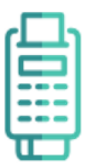

#### **How to start accepting QR code at point of sale?**

Worldline Universal QR code is included in the software of the payment terminal. The QR code will be displayed automatically on screen of the terminal. All you need is to have an Acquiring contract with Worldline and ensure your terminal has the last software updates.

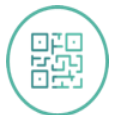

#### **How to activate a new QR payment brand?**

By signing an acceptance agreement with Worldline for the scheme you want to add, the activation of the terminal usually takes 5-10 working days.

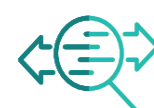

#### **Where can I find an overview of the QR Code transactions executed?**

you can view the transactions in your pay-outs or in the information available in the usual merchant portals. It will follow the same processes as any other international payment scheme

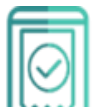

#### **Which brand can we use with Worldline Universal QR Code?**

Alipay+, WeChat, Payconiq, TWINT and PayPal,

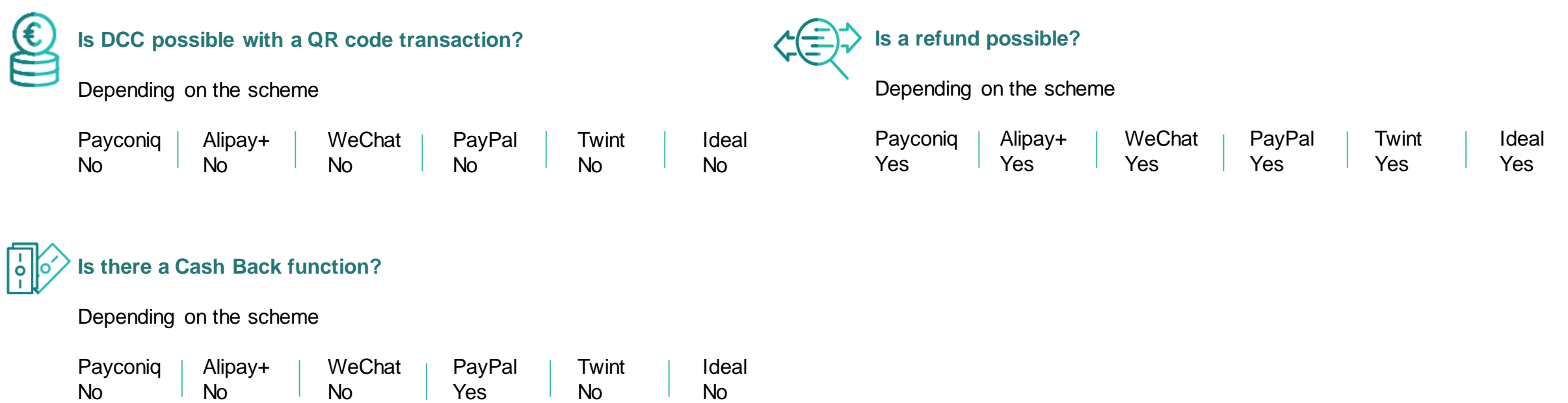

Your local point of contact can be found: [Worldline en-global | Get in touch](https://worldline.com/en/home/main-navigation/git.html)

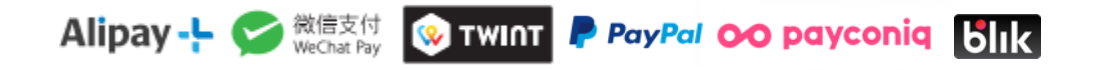